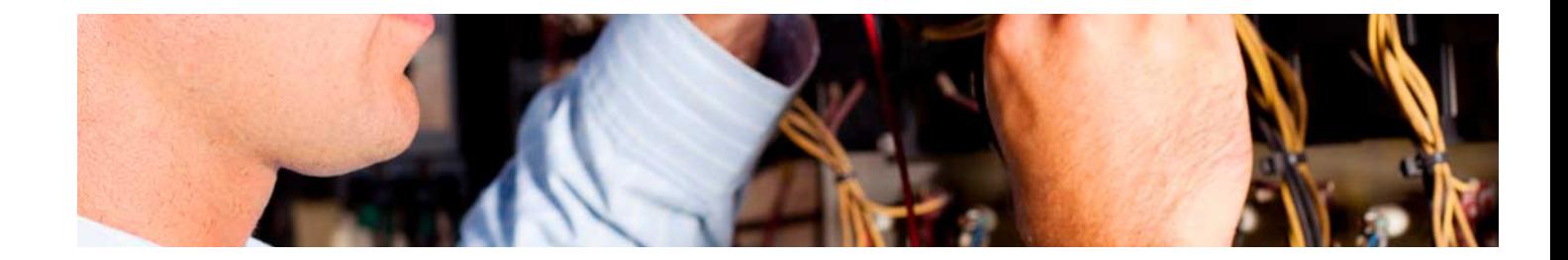

# Masters Profesionales

Master en Diseño Industrial + 8 Créditos ECTS

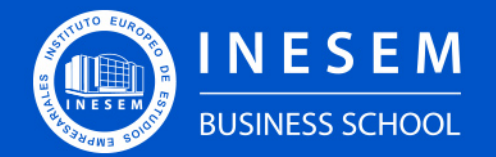

**INESEM BUSINESS SCHOOL** 

## Índice

Master en Diseño Industrial + 8 Créditos ECTS

#### [1. Sobre Inesem](#page-2-0)

[2. Master en Diseño Industrial + 8 Créditos ECTS](#page-3-0)

[Descripción](#page-3-0) / [Para que te prepara](#page-3-0) / [Salidas Laborales](#page-3-0) / [Resumen](#page-4-0) / [A quién va dirigido](#page-4-1) /

#### **[Objetivos](#page-4-2)**

- [3. Programa académico](#page-6-0)
- [4. Metodología de Enseñanza](#page-18-0)
- [5. ¿Porqué elegir Inesem?](#page-5-0)
- [6. Orientacion](#page-19-0)
- [7. Financiación y Becas](#page-20-0)

Master en Diseño Industrial + 8 Créditos ECTS [ 5 ] [INESEM BUSINESS SCHOOL](https://www.inesem.es/)

BUSINESS **SCHOOL** 

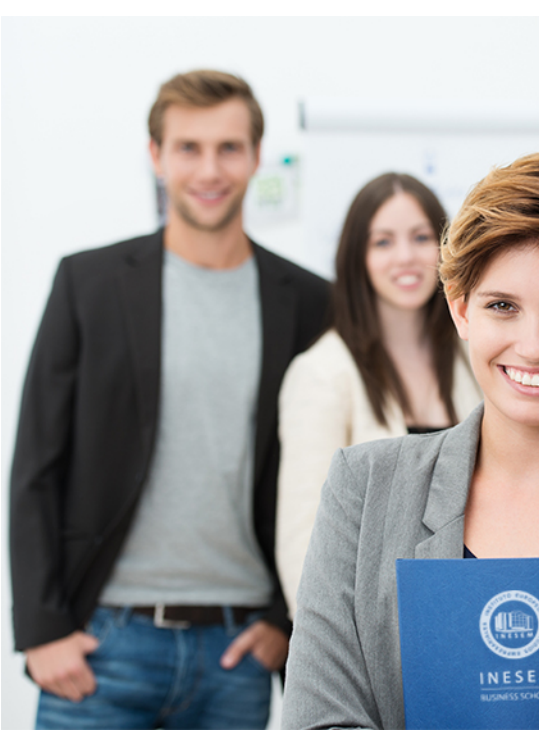

## <span id="page-2-0"></span>SOBRE INESEM

INESEM Business School como Escuela de Negocios Online tiene por objetivo desde su nacimiento trabajar para fomentar y contribuir al desarrollo profesional y personal de sus alumnos. Promovemos *una enseñanza multidisciplinar e integrada*, mediante la aplicación de *metodologías innovadoras de aprendizaje* que faciliten la interiorización de conocimientos para una aplicación práctica orientada al cumplimiento de los objetivos de nuestros itinerarios formativos.

En definitiva, en INESEM queremos ser el lugar donde te gustaría desarrollar y mejorar tu carrera profesional. *Porque sabemos que la clave del éxito en el mercado es la "Formación Práctica" que permita superar los retos que deben de afrontar los profesionales del futuro.*

<span id="page-3-0"></span>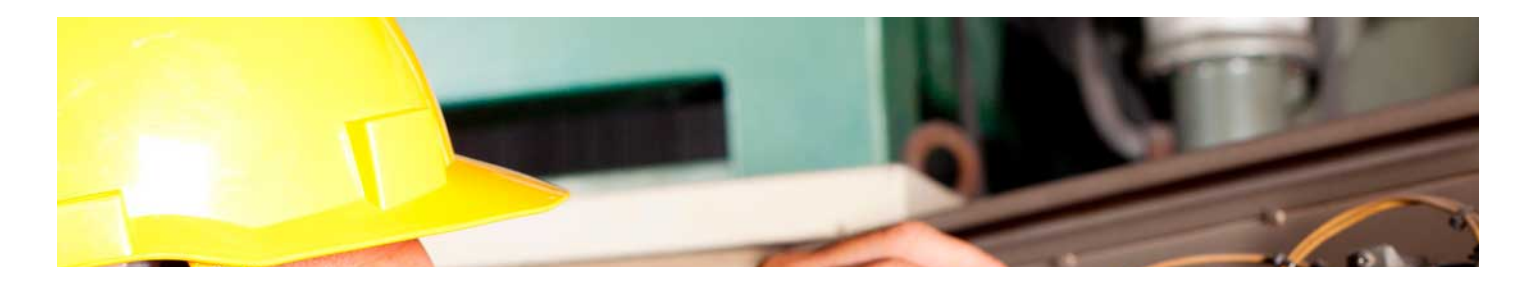

## Master en Diseño Industrial + 8 Créditos **ECTS**

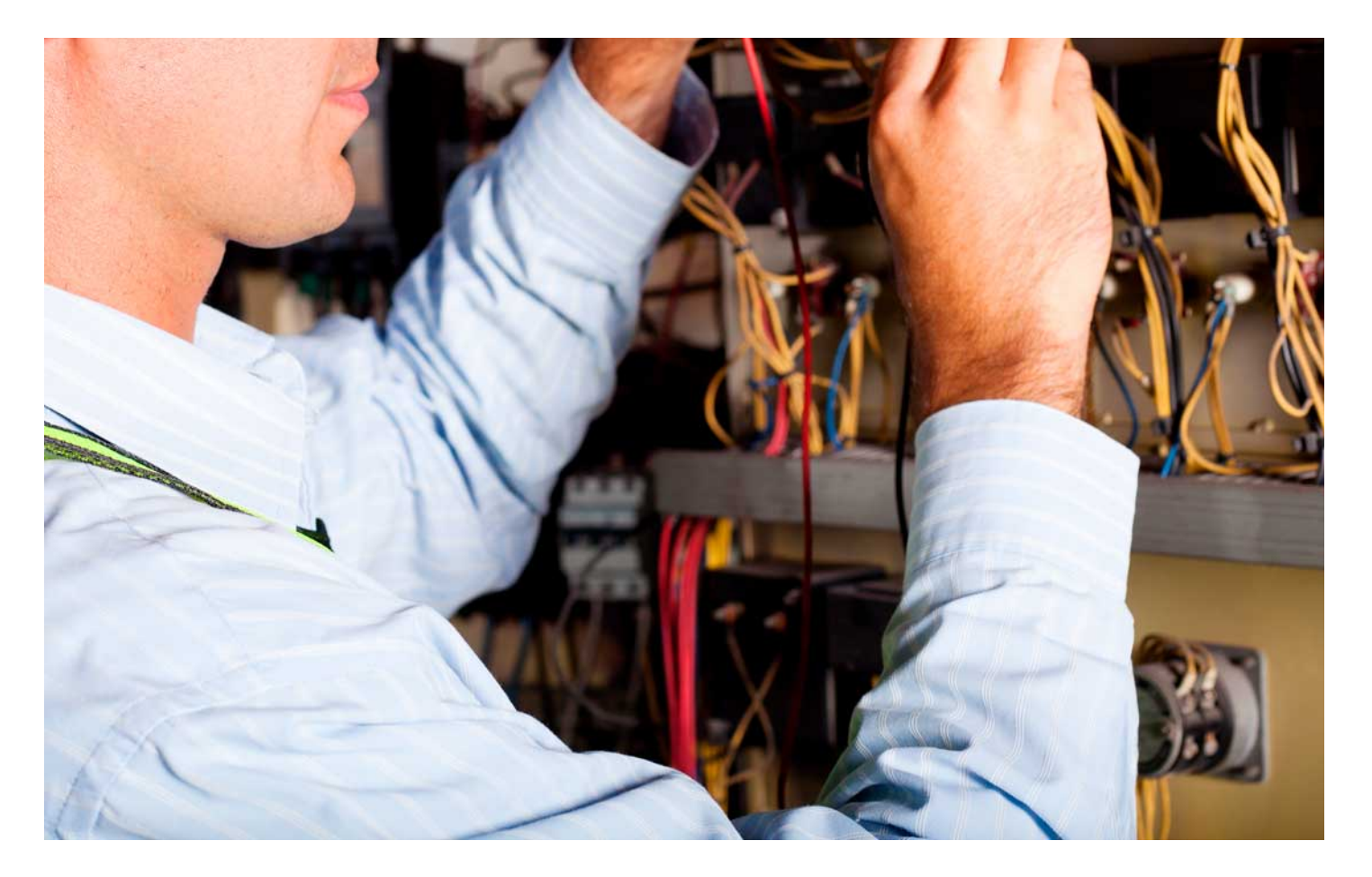

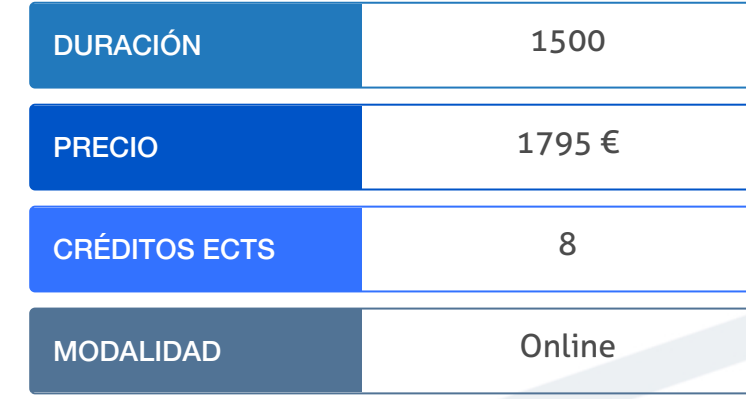

Programa de Becas / Financiación 100% Sin Intereses

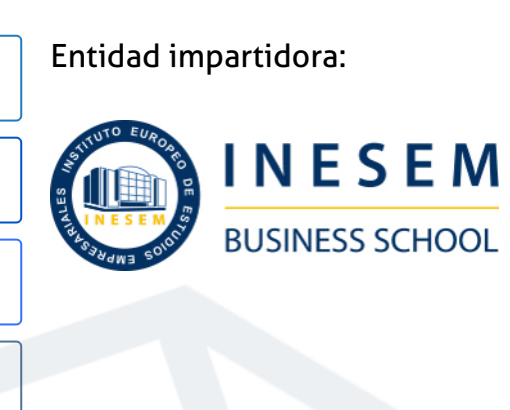

## Titulación Masters Profesionales

Doble titulación:

- Título Propio Master en Diseño Industrial expedido por el Instituto Europeo de Estudios Empresariales (INESEM). "Enseñanza no oficial y no conducente a la obtención de un título con carácter oficial o certificado de profesionalidad."
- Título Propio Universitario en Autocad 2D y 3D expedido por la Universidad Antonio de Nebrija con 8 créditos ECTS

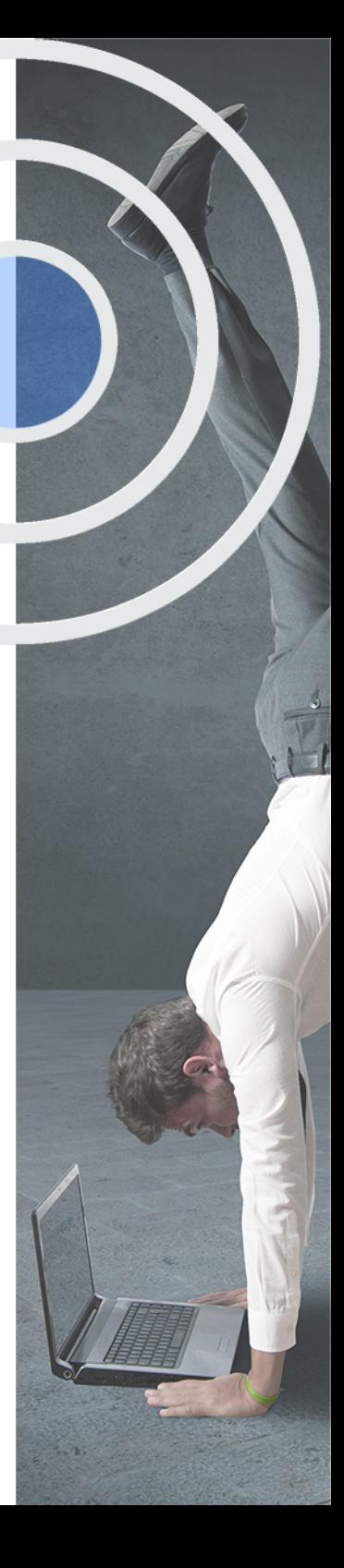

## <span id="page-4-2"></span><span id="page-4-0"></span>Resumen

En la actualidad estamos asistiendo al nacimiento de la manufactura digital o industrial 4.0. La etapa inicial de este tipo de industria es el diseño del producto, pero no solo desde un punto de vista de su funcionamiento, sino integrado en el procesos y el sistema de manufactura desde las bases de la ingeniería concurrente.En este sentido es muy importante saber trabajar con las diferentes herramientas y tecnologías que integran el desarrollo de proyectos bajo este enfoque de Ingeniería Colaborativa.El máster en diseño industrial abarca estos aspectos y además profundiza en el software más extendido en este sector para llegar a desarrollar proyectos de diseño (CAD), ingeniería (CAE) y manufactura asistida por ordenador (CAM). Profundizando en la posterior fabricación con el uso de tecnologías para facilitar el desarrollo de utillajes, fabricación de alta velocidad y prototipado rápido (ingeniería inversa e impresión 3D).

## A quién va dirigido

<span id="page-4-1"></span>El Master Diseño Industrial está dirigido especialmente a profesionales como: desarrolladores de producto, ingenieros de proceso y técnicos de diseño industrial, así como a aquellos que trabajen en un estudio de ingeniería o en departamentos de diseño. En general, va dirigido a todo aquel profesional interesado en especializarse en el diseño industrial de productos.

## **Objetivos**

Con el Masters Profesionales **Master en Diseño Industrial + 8 Créditos ECTS** usted alcanzará los siguientes objetivos:

- Aprender la dirección de proyectos de diseño desde la perspectiva del estándar ISO 21.500: calidad, costes, tiempos, recursos, etc
- Diseñar teniendo en cuenta la normativa de aplicación, la propiedad industrial y los proyectos de I+D+i
- Conocer las innovaciones en la generación de un producto en sus diferentes fases del desarrollo, como ingeniería inversa, seis sigma, etc.
- Aprender los principales procesos para fabricación mecánica, manufactura asistida por ordenador (CAM) así como la impresión 3D.
- Desarrollar diseños de productos industriales con software CAD CAM CAE como Autocad y Autodesk Inventor.
- Integrar los proyectos de diseño dentro de la metodología de la ingeniería concurrente y colaborativa.

Nuestro modelo de aprendizaje se adapta a las necesidades del alumno, quién decide cómo realizar el proceso de aprendizaje a través de itinerarios formativos que permiten trabajar de forma autónoma y flexible.

Ofrecemos el contenido más actual y novedosa, respondiendo a la realidad empresarial y al entorno cambiante con una alta rigurosidad académica combinada con for-

> Ofrecemos el contenido más actual y novedosa, respondiendo a la realidad empresarial y al entorno cambiante con una alta rigurosidad académica combinada con formación práctica.

que impulsa la carrera de nuestros alumnos a través de nuestro Servicio de Orientación de Carrera Profesional permitiendo la mejora de competencias profesionales mediante

> Ofrecemos a nuestros alumnos facilidades para la realización del pago de matrículas 100% sin intereses así como un sistema de Becas para facilitar el acceso a nuestra formación.

<span id="page-5-0"></span>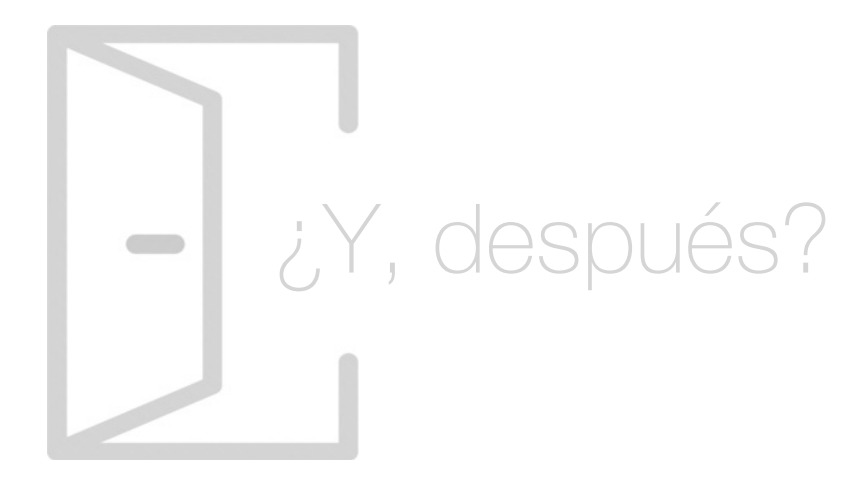

### Para qué te prepara

El Master Diseño Industrial te aportará los conocimientos clave sobre el proceso de diseño y arquitectura de los productos, en base a la ingeniería concurrente y colaborativa. Aprenderás a gestionar de forma integral los proyectos y a utilizar el software especializado tanto para la fabricación (CAD-CAM) como para la simulación por métodos de elementos finitos (CAE), incluyendo el diseño de configuración, de fabricación y de montaje así como de uso y entorno.

### Salidas Laborales

El Master Diseño Industrial está dirigido especialmente a profesionales como: desarrolladores de producto, ingenieros de proceso y técnicos de diseño industrial, así como a aquellos que trabajen en un estudio de ingeniería o en departamentos de diseño. En general, va dirigido a todo aquel profesional interesado en especializarse en el diseño industrial de productos.

## ¿Por qué elegir INESEM?

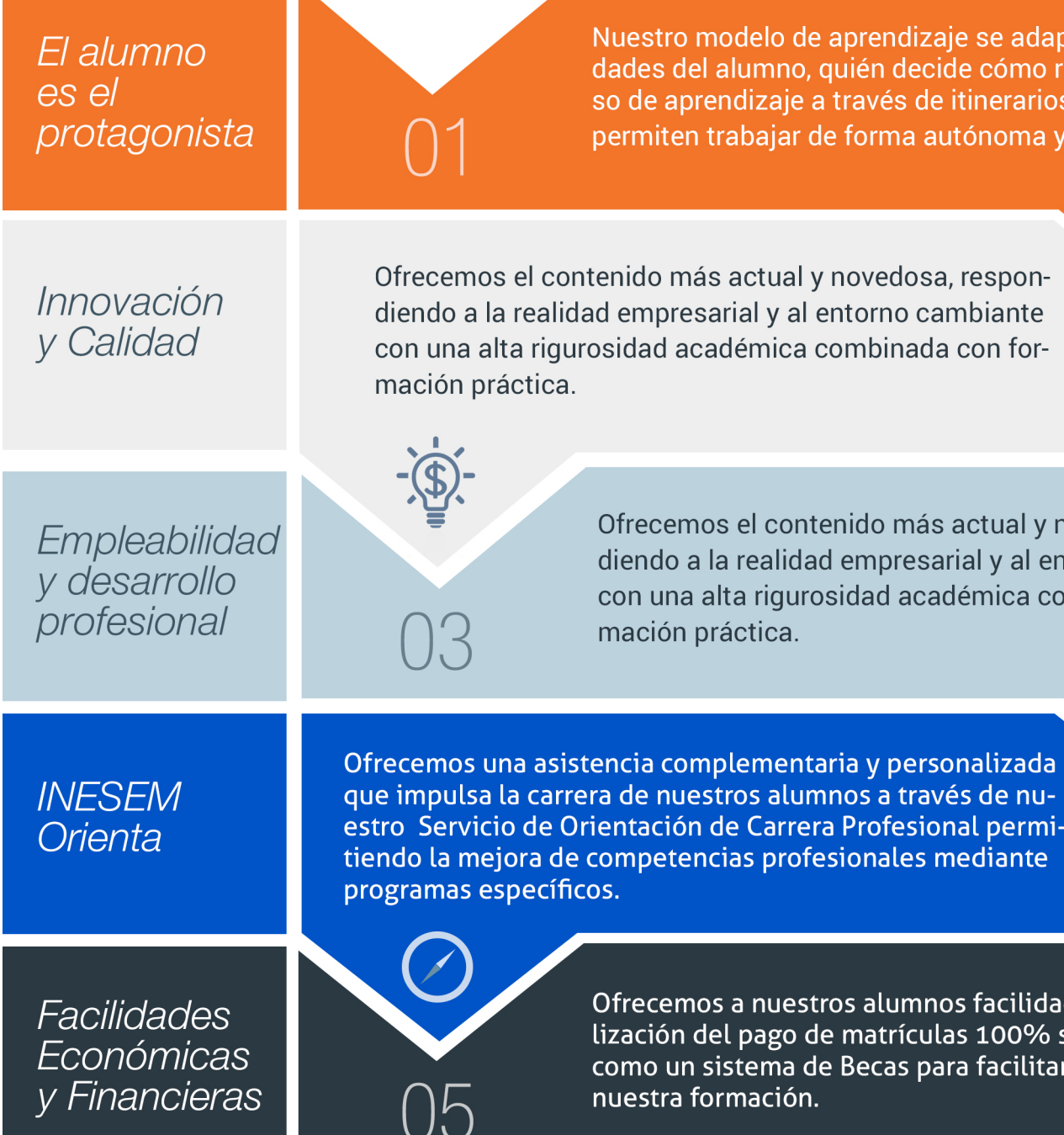

Master en Diseño Industrial + 8 Créditos ECTS [ 12 ] [INESEM BUSINESS SCHOOL](https://www.inesem.es/)

### <span id="page-6-0"></span>PROGRAMA ACADEMICO

Master en Diseño Industrial + 8 Créditos ECTS

Módulo 1. El proceso de diseño y la arquitectura de producto

Módulo 2. Ingeniería simultánea, concurrente y colaborativa

Módulo 3. Gestión integrada de proyectos project management

Módulo 4. Certificación de proyectos y sistemas i+d+i norma une 166000

Módulo 5. Herramientas avanzadas en la gestión de diseño: ingeniería inversa

Módulo 6. Fabricación mecánica, impresión 3d y sistemas cad-cam

Módulo 7. Autocad 2d y 3 d

Módulo 8. Autodesk inventor

Módulo 9. Proyecto de fin de máster

## PROGRAMA ACADEMICO

Master en Diseño Industrial + 8 Créditos ECTS

## Módulo 1. **El proceso de diseño y la arquitectura de producto**

#### Unidad didáctica 1.

Aspectos generales sobre diseño industrial

- 1. Definir el producto
- 2. La creatividad
- 3. Propuesta de solución factible
- 4. Diseño en detalle y documentado

#### Unidad didáctica 2.

#### Modelos y técnicas del proceso de diseño industrial

1. Introducción a los modelos del procesos de Diseño Industrial

2. Método HUMBLES

- 3. Diseño Afectivo
- 4. Ingeniería Kansei

#### Unidad didáctica 3.

#### Modularidad y herramientas para la arquitectura de producto

#### 1. Modularidad de productos

- 2. Árbol de fabricación de la arquitectura de un producto
- 3. Herramientas de simulación en la producción

#### Unidad didáctica 4.

#### Métodos para determinar el flujo de información en el proceso de diseño

- 1. Secuenciación del diseño
- 2. Diagramas de flujo
- 3. Distribución y lay-out del proceso productivo
- 4. Ingeniería concurrente

#### Unidad didáctica 5.

#### Criterios de diseño del producto: disponibilidad, ergonomía, seguridad y ecodiseño

- 1. Criterios para el buen diseño
- 2. Disponibilidad para poder llevar acabo el producto
- 3. Ergonomía aplicada al diseño del producto
- 4. Seguridad: criterios y normativa
- 5. Ecodiseño

#### Unidad didáctica 6. Fabricación aditiva y sustractiva

- 1. Introducción y definición de fabricación aditiva y sustractiva
- 2. Fabricación aditiva
- 3. Fabricación subtractiva

#### Unidad didáctica 7. Tecnologías de desarrollo de moldes y matrices

1. Introducción a moldes y matrices

- 2. Desarrollo de fabricación de moldes sin modelo
- 3. Nuevas tecnologías en desarrollo de herramientas para moldes

## Módulo 2.

#### **Ingeniería simultánea, concurrente y colaborativa**

#### Unidad didáctica 1.

Contexto de la ingeniería simultanea y ciclo de vida del producto

1. Antecedentes y surgimiento de las técnicas de ingeniería simultanea

2. Control de la producción desde el diseño

3. Diseño para seis sigma DFSS

- 4. Definición y tendencias de la Ingeniería Concurrente
- 5. Ingeniería convencional VS ingeniería concurrente
- 6. Fundamentos y elementos comunes las herramientas de la ingeniería concurrente: las T´s
- 7. Ciclo de vida del producto
- 8. Herramientas "Disign for X"
- 9. Ejemplos de aplicación de la ingeniería simultanea

## Unidad didáctica 2.

Configuración de producto y diseño de configuración

- 1. Bases y antecedentes sobre el diseño de configuración
- 2. Tipos de actividades de configuración
- 3. Diseño de configuración de sistemas complejos

#### Unidad didáctica 3.

#### Diseño para fabricación y montaje dfma

1. Fundamentos del Diseño para fabricación y montaje (DFMA)

- 2. Guía de diseño para montaje o ensamble (DFA)
- 3. Guía de diseño para fabricación (DFM)

#### Unidad didáctica 4. Utilización de elementos para el diseño para fabricación y montaje dfma

1. Identificación de las funciones de una máquina

2. Normalización de materiales y procesos: tecnología de grupos

3. Simplificación teniendo en cuenta la sinergia entre el material y el proceso

4. Gestión de preconformados en el diseño para fabricación y montaje

5. Utilización de uniones fijas

6. Utilización de uniones móviles

7. Diseño apropiado de la disposición de conjunto: construcción diferencial, integral y compuesto

8. Contabilización de los procesos asociados y del material utilizado

### Unidad didáctica 5.

Implantación de la ingeniería concurrente e importancia de la cadena de proveedores

1. Implantación de la ingeniería concurrente en una empresa

2. Metodologías de implantación en organizaciones

3. Organización de la ingeniería concurrente en el seno de la empresa

4. La cadena de proveedores en la ingeniería concurrente (Supply Chain)

5. Puntos destacables de la supply chain

6. La cadena de proveedores como una de las tres dimensiones de la ingeniería concurrente

#### Unidad didáctica 6.

#### Integración de la ingeniería concurrente con el sistema de gestión de calidad

1. Paralelismos entre calidad e ingeniería simultánea

2. Herramientas de mejora de la calidad

3. El aseguramiento de la calidad: la ISO y PDCA

4. La gestión de la calidad total: EFQM

5. Diagrama Causa-Efecto

6. Diagrama de Pareto

7. Círculos de Control de Calidad

#### Unidad didáctica 7.

#### Gestión de equipos de trabajo en ingeniería simultánea

1. Hacia la gestión de equipos de trabajo concurrentes

2. Tipos de equipos en el proceso de desarrollo de producto

3. Características de los equipos en la ingeniería concurrente

4. Gestión de equipos multidisciplinares

#### Unidad didáctica 8.

#### Métodos y aplicaciones digitales colaborativas

1. Procesos de desarrollo y herramientas digitales

2. Herramientas funcionales

3. Metodologías funcionales

4. Herramientas groupware: colaboración, comunicación e interacción

5. Herramientas de coordinación

6. Herramientas de administración de información y conocimiento

7. Integración de las herramientas en ambientes colaborativos

### Unidad didáctica 9.

#### Gestión del desarrollo del producto

1. La gestión de datos del proceso de desarrollo del producto

2. Sistemas de Workflow

3. Gestión de datos del producto Product Data Management (PDM)

4. Gestión del ciclo de vida del producto Product Lifecycle Management (PLM)

#### Unidad didáctica 10.

#### Modelado de la fábrica virtual

1. La fabricación digital

2. Alcance del concepto de fabricación digital

3. Áreas de aplicación de las herramientas de fabricación virtual

4. Metodología de modelación y simulación de celdas de fabricación

## Módulo 3.

#### **Gestión integrada de proyectos project management**

#### Unidad didáctica 1. Introducción a la iso 21500

- 1. Conceptos previos de normalización y estandarización
- 2. Relación de la norma con otros estándares de gestión de proyectos: PMBOK, PRINCE2…
- 3. Introducción a la norma UNE-ISO 21500:2013
- 4. Objeto y campo de aplicación de la norma
- 5. Historia, contexto actual y futuro de la ISO 21500
- 6. Costos de implantación de la norma
- 7. Periodo de vigencia de la norma

#### Unidad didáctica 2. Estructura de la norma iso 21500

- 1. Estructura de la norma ISO 21500
- 2. Definición de conceptos generales de la norma
- 3. Clasificación de los procesos en grupos de proceso y grupos de materia
- 4. Grupo de procesos del inicio del proyecto
- 5. Grupo de procesos de planificación del proyecto
- 6. Grupo de procesos de implementación
- 7. Grupo de procesos de control y seguimiento del proyecto
- 8. Grupo de procesos de cierre del proyecto

#### Unidad didáctica 3. Grupo de materia: integración

- 1. Introducción a la materia "Integración"
- 2. Desarrollo del acta de constitución del proyecto
- 3. Desarrollar los planes de proyecto
- 4. Dirigir las tareas del proyecto
- 5. Control de las tareas del proyecto
- 6. Controlar los cambios
- 7. Cierre del proyecto
- 8. Recopilación de las lecciones aprendidas

#### Unidad didáctica 4.

#### Grupos de materia: partes interesadas y alcance

- 1. Introducción a la materia "Partes Interesadas"
- 2. Identificar las partes interesadas
- 3. Gestionar las partes interesadas
- 4. Introducción a la materia "Alcance"
- 5. Definir el alcance
- 6. Crear la estructura de desglose de trabajo (EDT)
- 7. Definir las actividades
- 8. Controlar el alcance

#### Unidad didáctica 5. Grupo de materia: recursos

- 1. Introducción a la materia "Recursos"
- 2. Establecer el equipo de proyecto
- 3. Estimar los recursos
- 4. Definir la organización del proyecto
- 5. Desarrollar el equipo de proyecto
- 6. Controlar los recursos
- 7. Gestionar el equipo de proyecto

#### Unidad didáctica 6.

#### Grupos de materia: tiempo y coste

- 1. Introducción a la materia "Tiempo"
- 2. Establecer la secuencia de actividades
- 3. Estimar la duración de actividades
- 4. Desarrollar el cronograma
- 5. Controlar el cronograma
- 6. Introducción a la materia "Coste"
- 7. Estimar costos
- 8. Desarrollar el presupuesto
- 9. Controlar los costos

#### Unidad didáctica 7. Grupos de materia: riesgo y calidad

- 1. Introducción a la materia "Riesgo"
- 2. Identificar los riesgos
- 3. Evaluar los riesgos
- 4. Tratar los riesgos
- 5. Controlar los riesgos
- 6. Introducción a la materia "Calidad"
- 7. Planificar la calidad
- 8. Realizar el aseguramiento de la calidad
- 9. Realizar el control de la calidad

#### Unidad didáctica 8.

Grupos de materia: adquisiciones y comunicaciones

- 1. Introducción a la materia "Adquisiciones"
- 2. Planificar las adquisiciones
- 3. Seleccionar los proveedores
- 4. Administrar los contratos
- 5. Introducción a la materia "Comunicaciones"
- 6. Planificar las comunicaciones
- 7. Distribuir la información
- 8. Gestionar la comunicación

## Módulo 4. **Certificación de proyectos y sistemas i+d+i norma une 166000**

#### Unidad didáctica 1.

#### La innovación en la norma une 166000

#### 1. Introducción

2. Marco legal de las actividades científicas, industriales y económicas

3. Niveles de la normativa

4. Normas UNE en materia de I+D+i

- 5. Ventajas de las normas UNE 166000
- 6. Definición de investigación, desarrollo e innovación según las normas UNE

#### Unidad didáctica 2. Requisitos de un proyecto de i+d+i

- 1. Norma UNE 166001:2006
- 2. Ventajas de su aplicación
- 3. ¿Qué se considera proyecto de I+D+i?
- 4. Elementos esenciales de un proyecto de I+D+i

#### Unidad didáctica 3. El camino para obtener la certificación del proyecto de i+d+i

- 1. Tipos de certificaciones
- 2. Ventajas de la certificación de proyectos de I+D+i
- 3. Clasificación de las certificaciones de proyectos de I+D+i
- 4. Pasos para conseguir la certificación
- 5. Organismos de certificación con acreditación

#### Unidad didáctica 4.

#### Introducción al sistema de gestión de la i+d+i

- 1. Introducción
- 2. Definición y Características del Sistema de Gestión de  $I+D+i$
- 3. ¿Por qué implantar el Sistema de Gestión de I+D+i?
- 4. El modelo de enlaces en cadena de Kline
- 5. Control de la documentación requerida
- 6. La dirección y el sistema de gestión de I+D+i

#### Unidad didáctica 5. Pasos del proceso de certificación

- 1. Introducción
- 2. Condiciones para alcanzar los objetivos de I+D+i
- 3. Las actividad de I+D+i
- 4. Programas de seguimiento y medición
- 5. Procedimientos para la mejora del Sistema de Gestión de  $I+D+i$
- 6. Pasos del procedimiento de certificación

## Módulo 5.

### **Herramientas avanzadas en la gestión de diseño: ingeniería inversa**

#### Unidad didáctica 1.

#### ¿cómo se gestiona la innovación?

- 1. Definición de la gestión de la innovación
- 2. Concepto y tipos de innovación
- 3. Fundamentos de la innovación tecnológica
- 4. El proceso de I+D+I y modelos de gestión

5. Agentes, actividades y técnicas de gestión de la innovación

#### Unidad didáctica 2.

#### Vigilancia tecnológica

- 1. Tipos de vigilancia tecnológica
- 2. Aspectos esenciales de la vigilancia tecnológica
- 3. Búsqueda de información
- 4. Implantación de la vigilancia tecnológica

#### Unidad didáctica 3. Estudio de la tendencia tegnológica

- 1. Introducción
- 2. Concepto y nociones esenciales de la prospectiva tecnológica
- 3. Tipología de técnicas para la prospectiva tecnológica
- 4. Requisitos de implantación

#### Unidad didáctica 4. El benchmarking

- 1. Importancia del benchmarking
- 2. Delimitación y beneficios del benchmarking
- 3. Clasificación de las técnicas benchmarking
- 4. Requisitos y etapas del benchmarking

#### Unidad didáctica 5.

#### La cadena de valor

1. Origen del término Cadena de Valor

- 2. Análisis de la Cadena de Valor
- 3. Actividades de valor y margen
- 4. Clasificación de Cadenas de Valor
- 5. Fases de la creación de la Cadena de Valor

## Módulo 6. **Fabricación mecánica, impresión 3d y sistemas cad-cam**

#### Unidad didáctica 1. Interpretación de planos

- 1. Representación espacial y sistemas de representación
- 2. Métodos de representación
- 3. Vistas, cortes y secciones
- 4. Normas de representación
- 5. Tolerancias dimensionales y geométricas
- 6. Calidades superficiales

#### Unidad didáctica 2.

#### Tipos de máquinas de mecanizado en procesos de arranque de viruta

- 1. Torno
- 2. Tipos de Torno
- 3. Aplicaciones y operaciones principales de mecanizado
- 4. Cilindrado, mandrinado, refrentado, taladrado, rasurado, tronzado y rescado
- 5. Disposición de engranajes en la caja Norton, la lira o caja de avances
- 6. Fresadora
- 7. Tipos de fresadora
- 8. Operaciones principales
- 9. Taladradora
- 10. Brochadora
- 11. Punteadora

#### Unidad didáctica 3. Herramientas para el mecanizado en el torno y la fresa cnc

- 1. Funciones, formas y diferentes geometrías
- 2. Composición y recubrimientos de herramientas
- 3. Elección de herramientas
- 4. Adecuación de parámetros
- 5. Desgaste y vida de las herramientas
- 6. Optimización de las herramientas
- 7. Estudio del fenómeno de la formación de la viruta

#### Unidad didáctica 4.

#### Tecnología del mecanizado

1. Proceso de fabricación y control metodológico

- 2. Formas y calidades que se obtienen con las máquinas por arranque de viruta
- 3. Descripción de las operaciones por mecanizado

#### Unidad didáctica 5. Máquinas de corte y conformado

1. Funcionamiento de las máquinas herramientas para corte y conformado de chapa

2. Punzonadora

- 3. Plegadora (Convencionales, CNC)
- 4. Instalación de oxicorte y arco de plasma

#### Unidad didáctica 6.

#### Fabricación asistida por ordenador cad-cam e impresión 3d

1. Concepto CAD-CAM

2. Manufactura asistida por computador en 2D: CAM 3D

- 3. Ejemplos de manufactura asistida por computadora en 2D
- 4. Diseño asistido por computadora 3D con Superficies
- 5. Ejemplos de manufactura asistida por computadora 3D
- 6. Diseño asistido por computador en 3D con sólidos

## Módulo 7. **Autocad 2d y 3 d**

#### Unidad didáctica 1.

#### Interfaz del usuario

#### 1. Introducción a Autocad

- 2. Herramientas de la ventana de aplicación
- 3. Ubicaciones de herramientas

#### Unidad didáctica 2.

#### Coordenadas y unidades

- 1. Trabajo con diferentes sistemas de coordenadas SCP
- 2. Coordenadas cartesianas, polares
- 3. Unidades de medida, ángulos, escala y formato de las unidades
- 4. Referencia a objetos

#### Unidad didáctica 3.

#### Comenzar un proyecto

- 1. Abrir y guardar dibujo
- 2. Capas
- 3. Vistas de un dibujo
- 4. Conjunto de planos
- 5. Propiedades de los objetos

#### Unidad didáctica 4. Dibujar

1. Designación de objetos 2. Dibujo de líneas 3. Dibujo de rectángulos 4. Dibujo de polígonos 5. Dibujo de objetos de líneas múltiples 6. Dibujo de arcos 7. Dibujo de círculos 8. Dibujo de arandelas 9. Dibujo de elipses 10. Dibujo de splines 11. Dibujo de polilíneas 12. Dibujo de puntos 13. Dibujo de tablas 14. Dibujo a mano alzada 15. Notas y rótulos

#### Unidad didáctica 5.

#### Otros elementos de dibujo

1. Bloque

2. Sombreados y degradados

- 3. Regiones
- 4. Coberturas
- 5. Nube de revisión

#### Unidad didáctica 6. Modificar objetos

1. Desplazamiento de objetos 2. Giros de objetos 3. Alineación de objetos 4. Copia de objetos 5. Creación de una matriz de objetos 6. Desfase de objetos 7. Reflejo de objetos 8. Recorte o alargamiento de objetos 9. Ajuste del tamaño o la forma de los objetos 10. Creación de empalmes 11. Creación de chaflanes 12. Ruptura y unión de objetos

#### Unidad didáctica 7.

#### Acotar

- 1. Introducción
- 2. Partes de una cota 3. Definición de la escala de cotas 4. Ajustar la escala general de las cotas 5. Creación de cotas 6. Estilos de cotas 7. Modificación de cotas

#### Unidad didáctica 8. Control de vistas de dibujo

#### 1. Cambio de vistas

- 2. Utilización de las herramientas de visualización
- 3. Presentación de varias vistas en espacio modelo

#### Unidad didáctica 9.

#### Modelos 3d

1. Creación, composición y edición de objetos sólidos 2. Creación de sólidos por extrusión, revolución, barrer y solevar

#### Unidad didáctica 10.

#### Creación de mallas

- 1. Presentación general de la creación de mallas
- 2. Creación de primitivas de malla 3D
- 3. Construcción de mallas a partir de otros objetos
- 4. Creación de mallas mediante conversión
- 5. Creación de mallas personalizadas (originales)
- 6. Creación de modelos alámbricos
- 7. Adición de altura 3D a los objetos

#### Unidad didáctica 11. Fotorrealismo

- 1. El comando Render
- 2. Tipos de renderizado
- 3. Ventana Render
- 4. Otros controles del panel Render
- 5. Aplicación de fondos
- 6. Iluminación del diseño
- 7. Aplicación de materiales

## Módulo 8. **Autodesk inventor**

#### Unidad didáctica 1.

#### Conceptos iniciales sobre autodesk inventor

- 1. Introducción
- 2. Tipos de archivos y plantillas de Inventor
- 3. Piezas
- 4. Operaciones
- 5. Ensamblajes
- 6. Dibujos
- 7. Publicación de diseños
- 8. Administración de datos
- 9. Diseño de impresión

#### Unidad didáctica 2. La interfaz de autodesk inventor

- 1. El menú de aplicación
- 2. La interfaz

## Unidad didáctica 3.

#### Primeras etapas para iniciar un proyecto

- 1. Introducción
- 2. Crear un proyecto
- 3. Crear un Archivo
- 4. Guardar un Archivo
- 5. Abrir un Archivo
- 6. Cerrar

#### Unidad didáctica 4.

#### Modelado de partes

1. Introducción 2. Operaciones de Trabajo 3. Operaciones de trabajo

#### Unidad didáctica 5.

Creación, edición de bocetos y modificacion de geometrías

#### 1. Crear y editar bocetos

2. Modificación de la geometría

#### Unidad didáctica 6.

#### Geometría y restricciones del boceto

- 1. Proyección de geometría en un boceto 2D
- 2. Restricciones de boceto
- 3. Representación de una vista de pieza

#### Unidad didáctica 7.

#### Operaciones de boceto: extrusión, revolución, barridos

- 1. Introducción
- 2. Extrución
- 3. Revolución
- 4. Propagación de formas extruidas
- 5. Barridos
- 6. Solevar
- 7. Bobinas
- 8. Nervios

#### Unidad didáctica 8.

#### Operaciones predefinidas: empalmes, chaflanes, agujeros, roscas

- 1. Introducción
- 2. Empalmes
- 3. Chaflanes
- 4. Agujeros
- 5. Roscas
- 6. Ángulo de desmoldeo o de vaciado
- 7. Cambio de tamaño y posición en operaciones predefinidas y de boceto
- 8. Editar operaciones de boceto y predefinidas
- 9. Eliminación o desactivación de operaciones

Módulo 9. **Proyecto de fin de máster**

## <span id="page-18-0"></span>metodología de aprendizaje

La configuración del modelo pedagógico por el que apuesta INESEM, requiere del uso de herramientas que favorezcan la colaboración y divulgación de ideas, opiniones y la creación de redes de conocimiento más colaborativo y social donde los alumnos complementan la formación recibida a través de los canales formales establecidos.

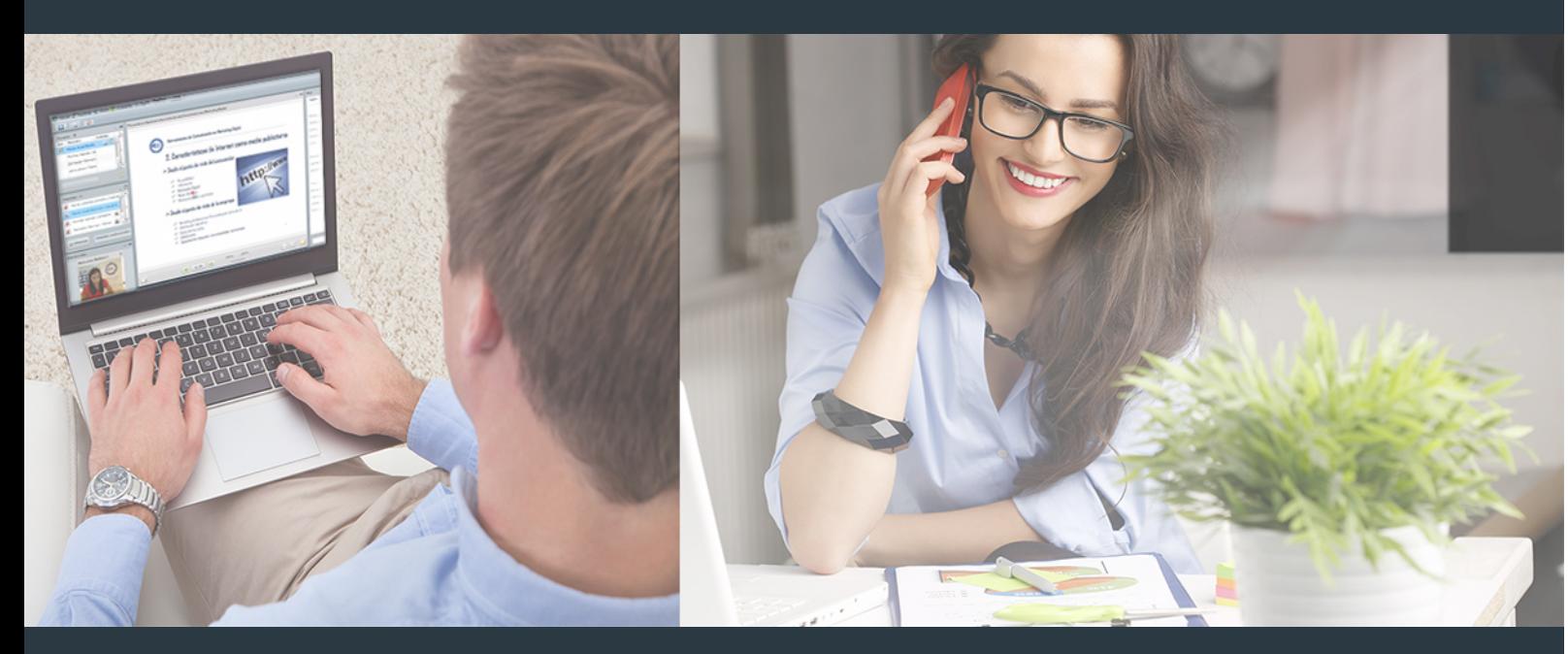

Nuestro sistema de aprendizaje se fundamenta en *cinco* pilares que facilitan el estudio y el desarrollo de competencias y aptitudes de nuestros alumnos a través de los siguientes entornos:

### Secretaría

Sistema que comunica al alumno directamente con nuestro asistente virtual permitiendo realizar un seguimiento personal de todos sus trámites administrativos.

### Revista Digital

Espacio de actualidad donde encontrar publicaciones relacionadas con su área de formación. Un excelente grupo de colabradores v redactores, tanto internos como externos. que aportan una dosis de su conocimiento y experiencia a esta red colaborativa de información.

## pilares del Webinars método

Comunidad

### Webinars

Píldoras formativas mediante el formato audiovisual para complementar los itinerarios formativos y una práctica que acerca a nuestros alumnos a la realidad empresarial.

### **Campus Virtual**

Entorno Personal de Aprendizaje que permite gestionar al alumno su itinerario formativo, accediendo a multitud de recursos complementarios que enriquecen el proceso formativo así como la interiorización de conocimientos gracias a una formación práctica, social y colaborativa.

#### Comunidad

Espacio de encuentro que pemite el contacto de alumnos del mismo campo para la creación de vínculos profesionales. Un punto de intercambio de información, sugerecias y experiencias de miles de usuarios.

Con nuestra metodología de aprendizaje online, el alumno comienza su andadura en INESEM Business School a través de un campus virtual diseñado exclusivamente para desarrollar el itinerario formativo con el objetivo de mejorar su perfil profesional. El alumno debe avanzar de manera autónoma a lo largo de las diferentes unidades didácticas así como realizar las actividades y autoevaluaciones correspondientes.

El equipo docente y un tutor especializado harán un seguimiento exhaustivo, evaluando todos los progresos del alumno así como estableciendo una línea abierta para la resolución de consultas.

## <span id="page-19-0"></span>SERVICIO DE **Orientación** de Carrera

Nuestro objetivo es el asesoramiento para el desarrollo de tu carrera profesional. Pretendemos capacitar a nuestros alumnos para su adecuada adaptación al mercado de trabajo facilitándole su integración en el mismo. Somos el aliado ideal para tu crecimiento profesional, aportando las capacidades necesarias con las que afrontar los desafíos que se presenten en tu vida laboral y alcanzar el éxito profesional. Gracias a nuestro Departamento de Orientación de Carrera se gestionan más de 500 convenios con empresas, lo que nos permite contar con una plataforma propia de empleo que avala la continuidad de la formación y donde cada día surgen nuevas oportunidades de empleo. Nuestra bolsa de empleo te abre las puertas hacia tu futuro laboral.

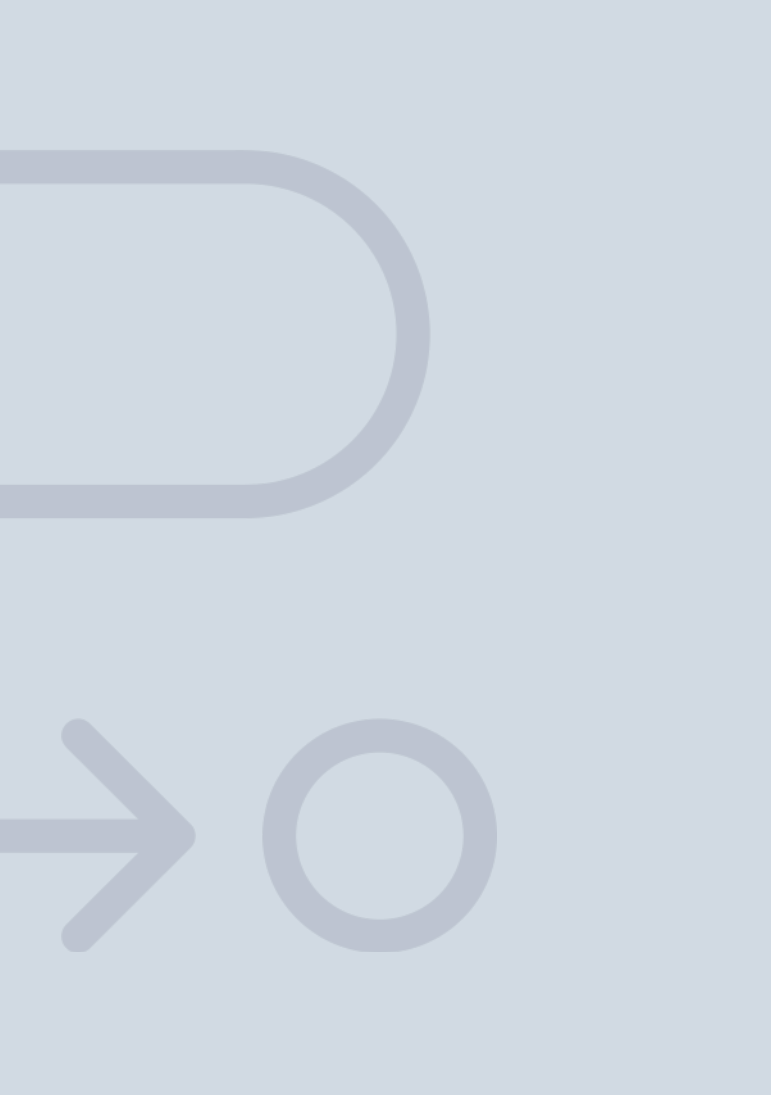

En INESEM

Ofrecemos a nuestros alumnos **facilidades** económicas y financieras para la realización del pago de matrículas,

## <span id="page-20-0"></span>Financiación y becas

todo ello 100% sin intereses. INESEM continúa ampliando su programa de becas para acercar y posibilitar el aprendizaje continuo al máximo número de personas. Con el fin de adaptarnos a las necesidades de todos los perfiles que componen nuestro alumnado.

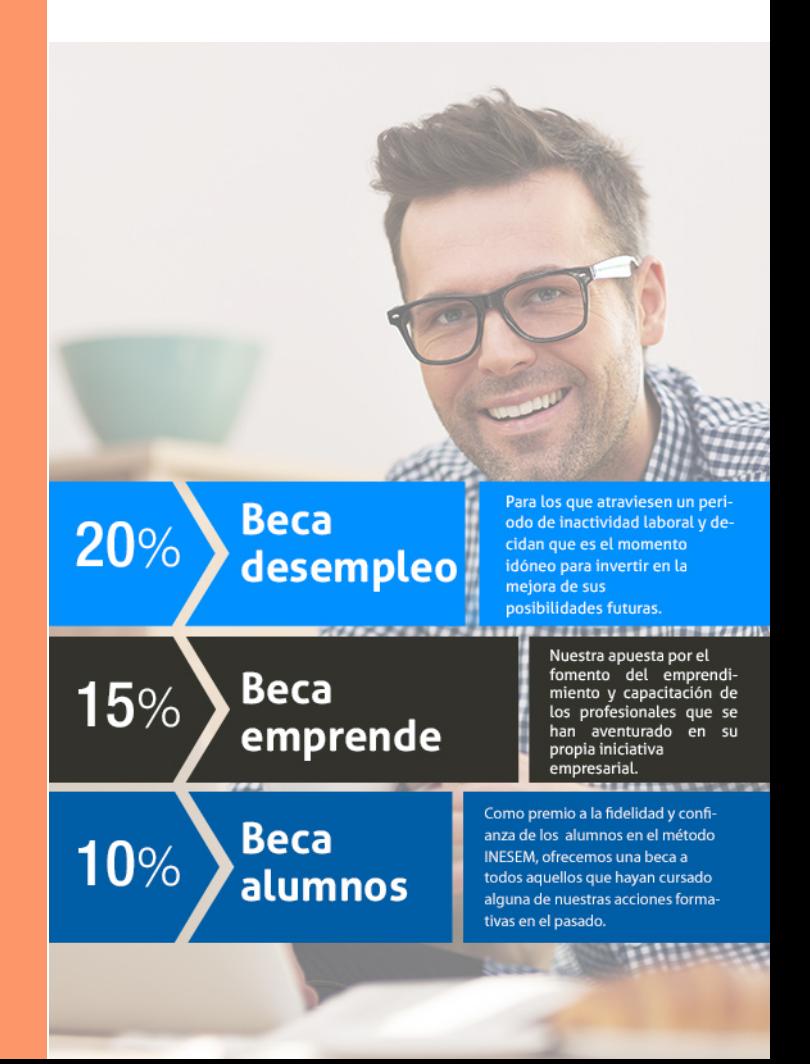

Master en Diseño Industrial + 8 Créditos ECTS [ 43 ] [INESEM BUSINESS SCHOOL](https://www.inesem.es/)

# Masters Profesionales

Master en Diseño Industrial + 8 Créditos ECTS

## *Impulsamos tu carrera profesional*

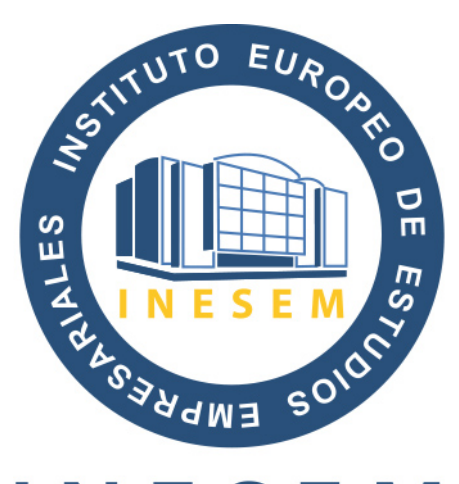

## **INESEM**

### **BUSINESS SCHOOL**

# www.inesem.es

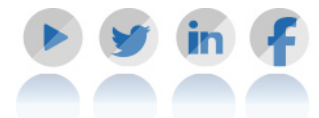

**958 05 02 05** formacion@inesem.es  $\vert$  Gestionamos acuerdos con más de 2000

empresas y tramitamos más de 500 ofertas profesionales al año.

Facilitamos la incorporación y el desarrollo de los alumnos en el mercado laboral a lo largo de toda su carrera profesional.